## **MS-Office 2010**

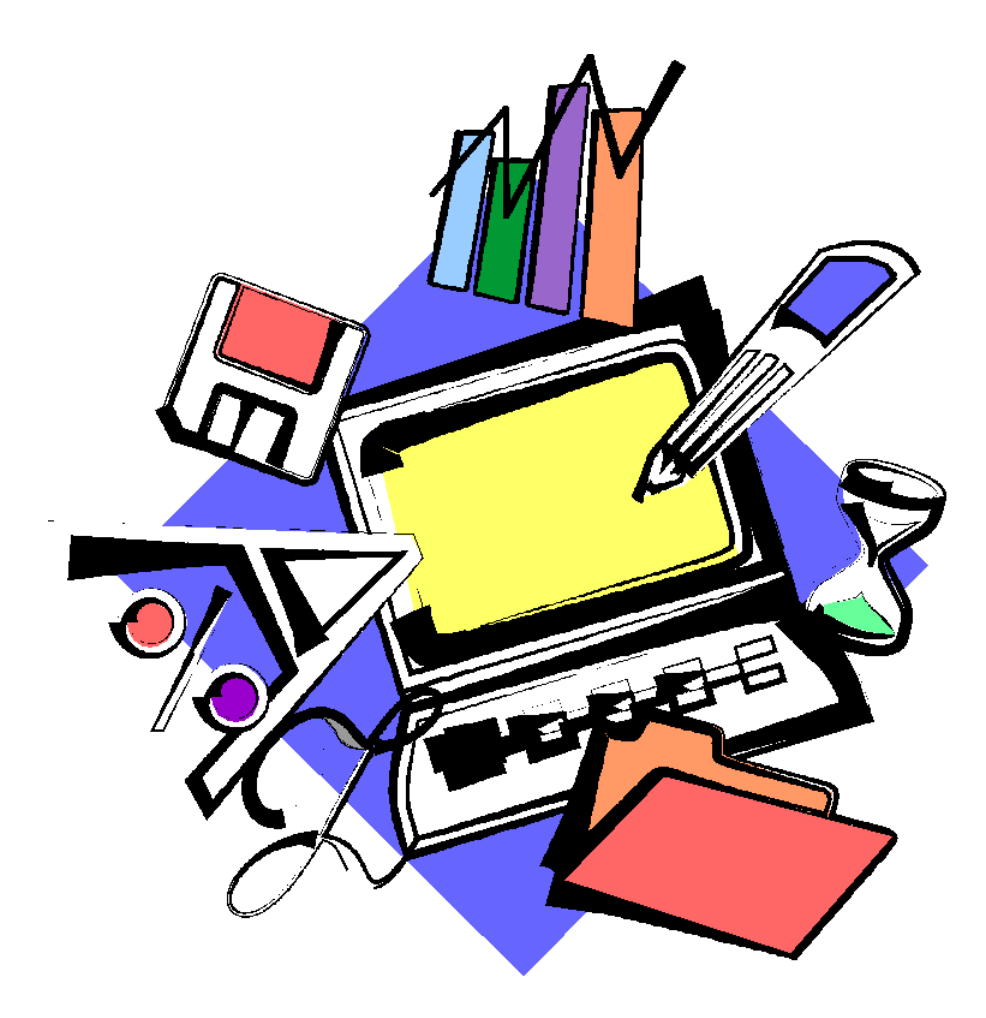

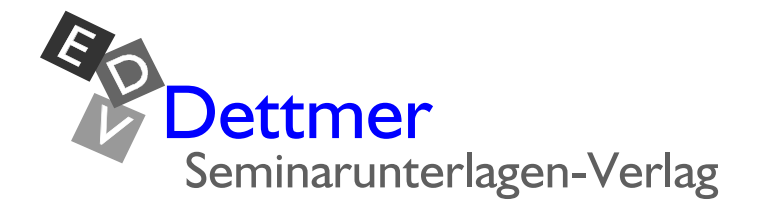

#### **Seminarunterlagen aus dem Dettmer-Verlag**

Ihr Interesse an Seminarunterlagen aus dem Dettmer-Verlag freut uns, und wir bedanken uns dafür.

Werfen Sie einen Blick hinein. Sie werden den besonderen Vorteil der Schulungsunterlagen des Dettmer-Verlags sofort erkennen: Sie kaufen die Unterlagen als Word-Dokument und können sie dann für Ihre eigenen Schulungen so oft kopieren wie Sie wollen.

Unsere Seminarunterlagen werden von kompetenten Autoren verfasst. Die Inhalte sind leicht verständlich und mit Beispielen und Übungen aufbereitet. Sie gestalten selbst die Kopf- und Fußzeilen. Sie können einzelne Kapitel herausnehmen oder Ihre eigenen bewährten Übungen einfügen. Damit wird es Ihre individuelle Schulungsunterlage.

Das Bestellen geht ganz leicht mit unseren [Formularen.](http://www.dettmer-verlag.de/bestell.pdf) Eine schnelle Belieferung versprechen wir Ihnen schon jetzt. Gerne beantworten wir Ihre Fragen auch in einem persönlichen Telefongespräch.

© 2011 Seminarunterlagen-Verlag Helmut Dettmer

Neuer Schafweg 12, D-76889 Kapellen

#### [www.Dettmer-Verlag.de](http://www.dettmer-verlag.de)

Tel. +49(0)6343 939 047

Fax +49(0)6343 939 048

[info@Dettmer-Verlag.de](mailto:info@dettmer-verlag.de?subject=Informationen Schulungsunterlagen 2010) 

#### **Word 2010 Introduction**

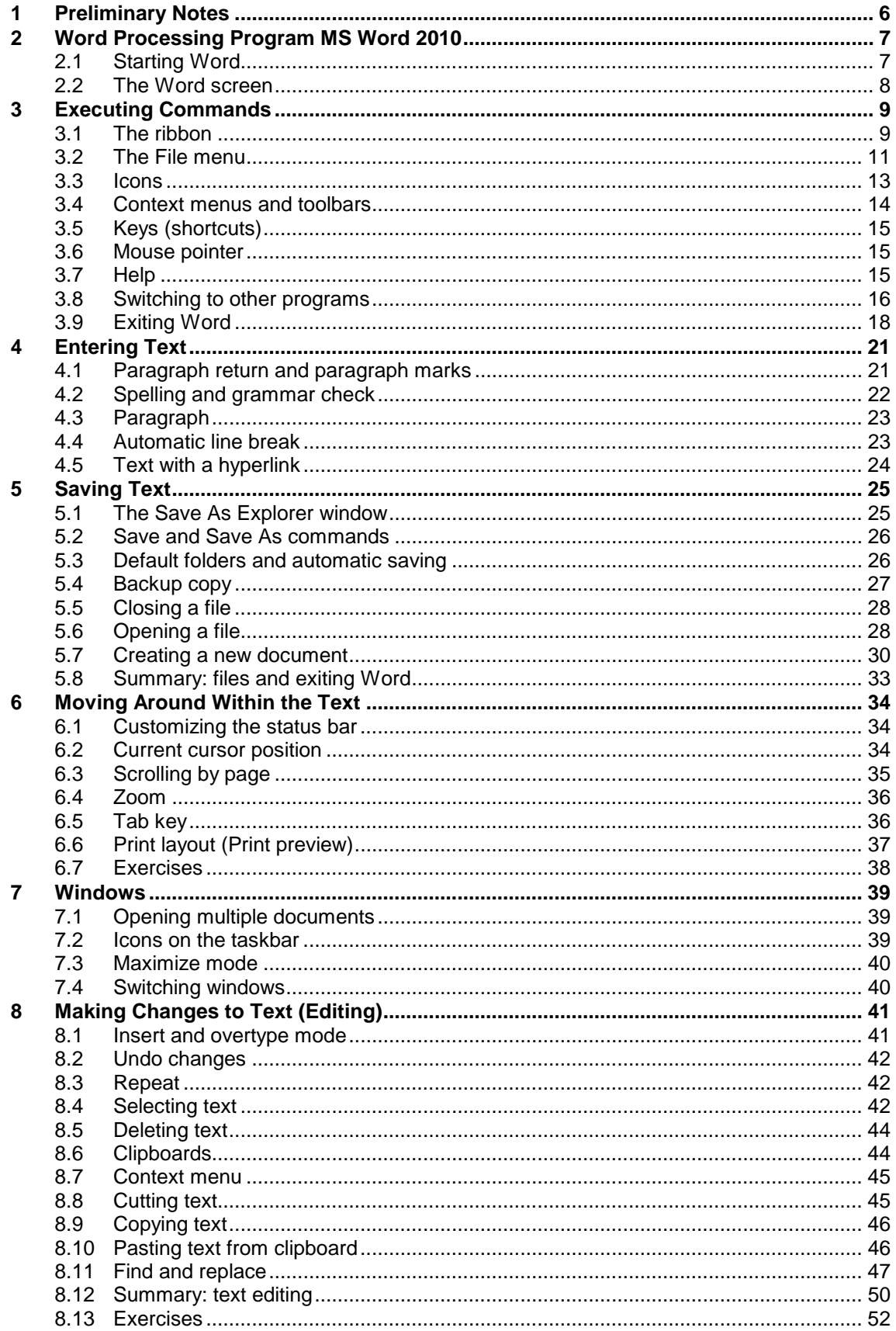

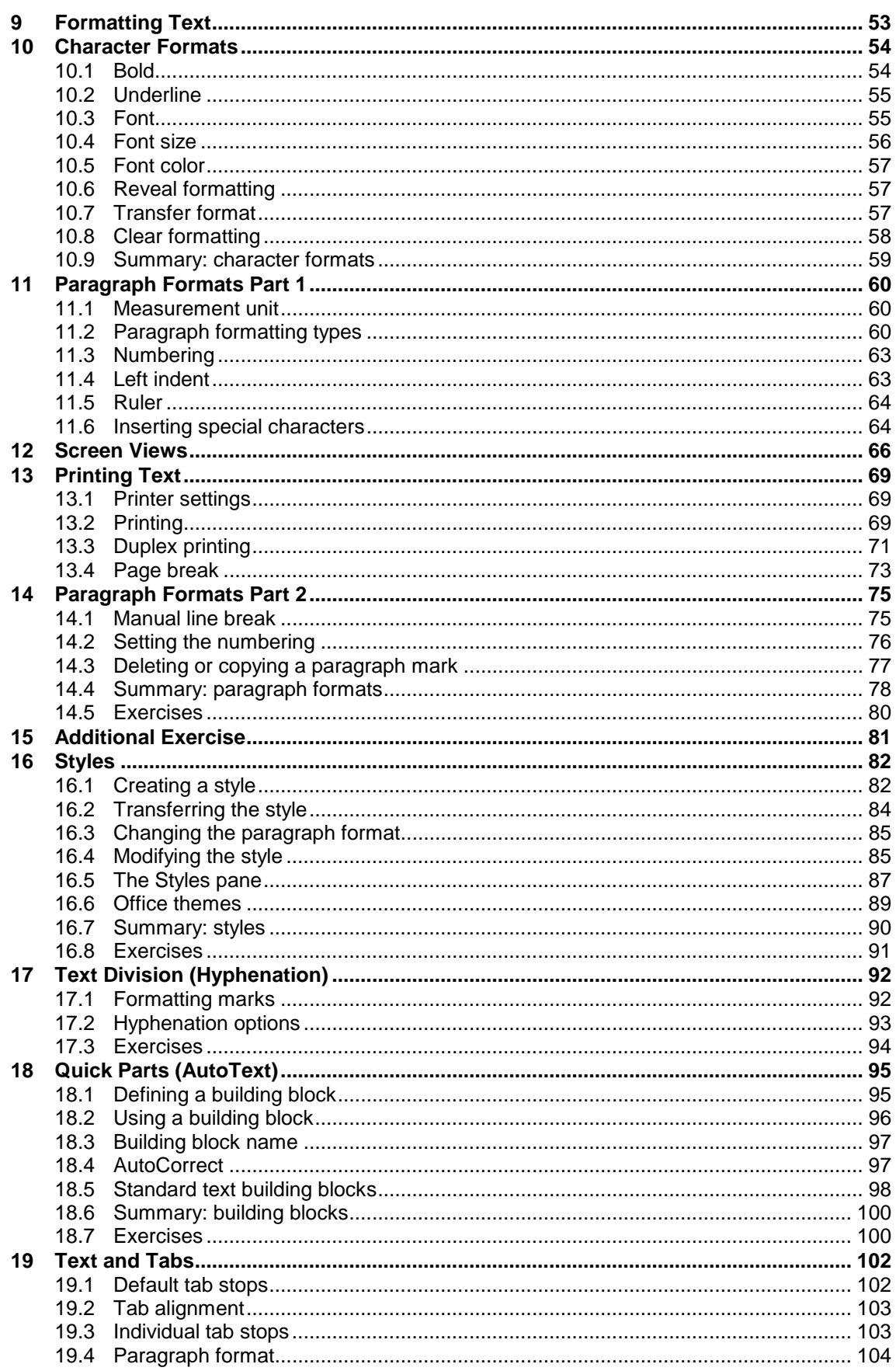

![](_page_4_Picture_7.jpeg)

#### **Word 2010 Continuation**

![](_page_5_Picture_10.jpeg)

![](_page_6_Picture_7.jpeg)

![](_page_7_Picture_7.jpeg)

#### **Excel 2010 Introduction**

![](_page_8_Picture_10.jpeg)

![](_page_9_Picture_7.jpeg)

![](_page_10_Picture_7.jpeg)

#### **Excel 2010 Continuation**

![](_page_11_Picture_10.jpeg)

![](_page_12_Picture_7.jpeg)

#### **PowerPoint 2010**

![](_page_13_Picture_10.jpeg)

![](_page_14_Picture_7.jpeg)

![](_page_15_Picture_7.jpeg)

#### **Access 2010 Introduction**

![](_page_16_Picture_10.jpeg)

![](_page_17_Picture_7.jpeg)

#### **Access 2010 Continuation**

![](_page_18_Picture_10.jpeg)

![](_page_19_Picture_7.jpeg)

#### Outlook 2010

![](_page_20_Picture_10.jpeg)

![](_page_21_Picture_9.jpeg)

![](_page_22_Picture_7.jpeg)

### **Transition Office 2010 Standard (without Access)**

![](_page_23_Picture_12.jpeg)

![](_page_24_Picture_7.jpeg)